# Programming and Wiring

Of

## "S" Series VFD

For

Daikin (McQuay) when replacing a model "GX" VFD

#### Contents

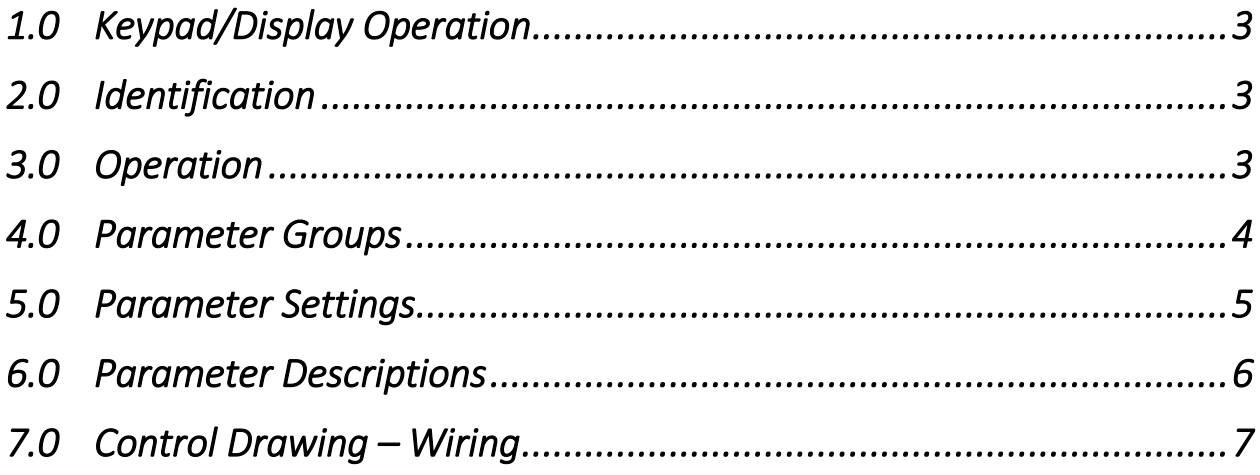

<span id="page-2-0"></span>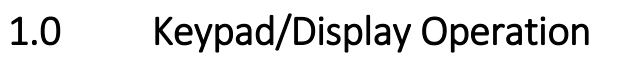

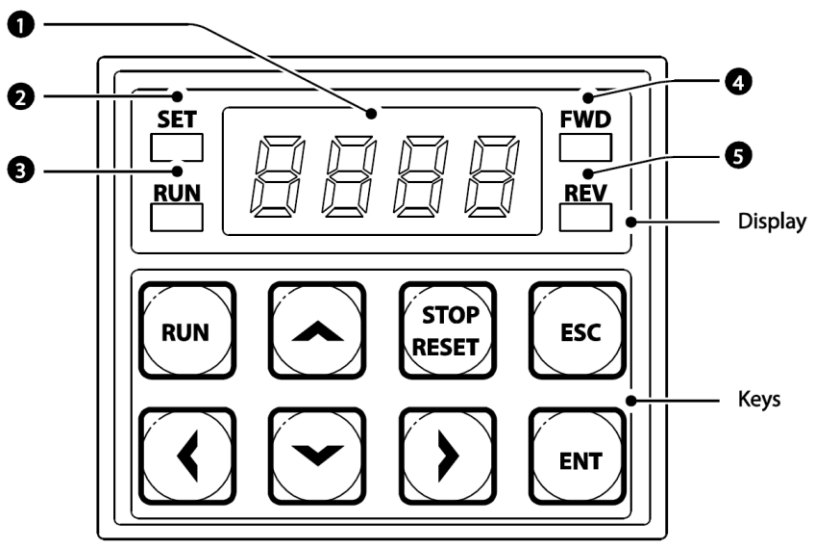

# <span id="page-2-1"></span>2.0 Identification

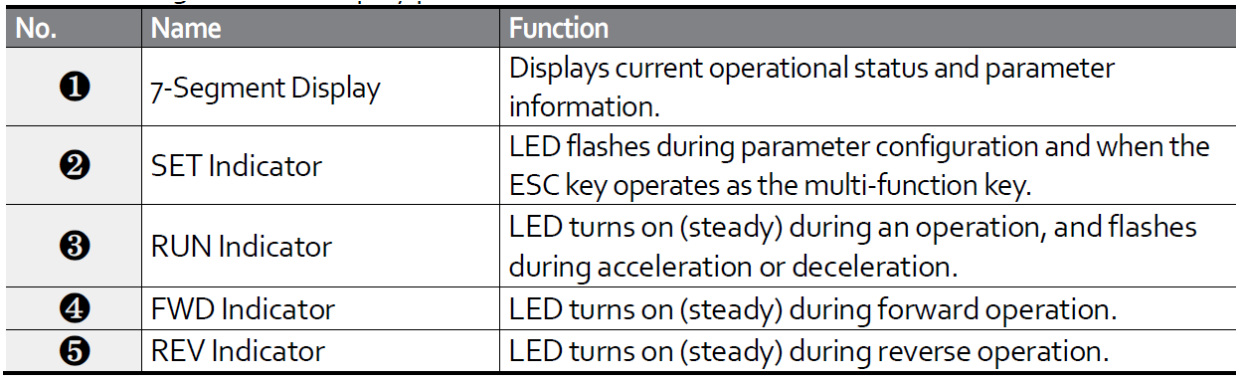

## <span id="page-2-2"></span>3.0 Operation

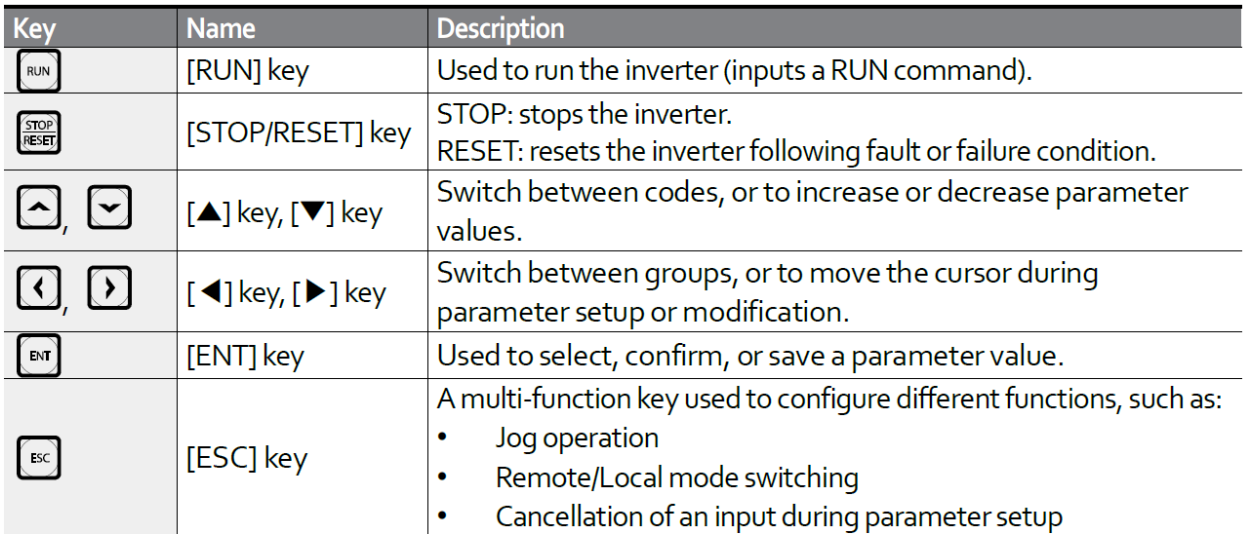

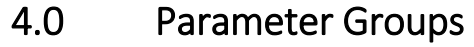

<span id="page-3-0"></span>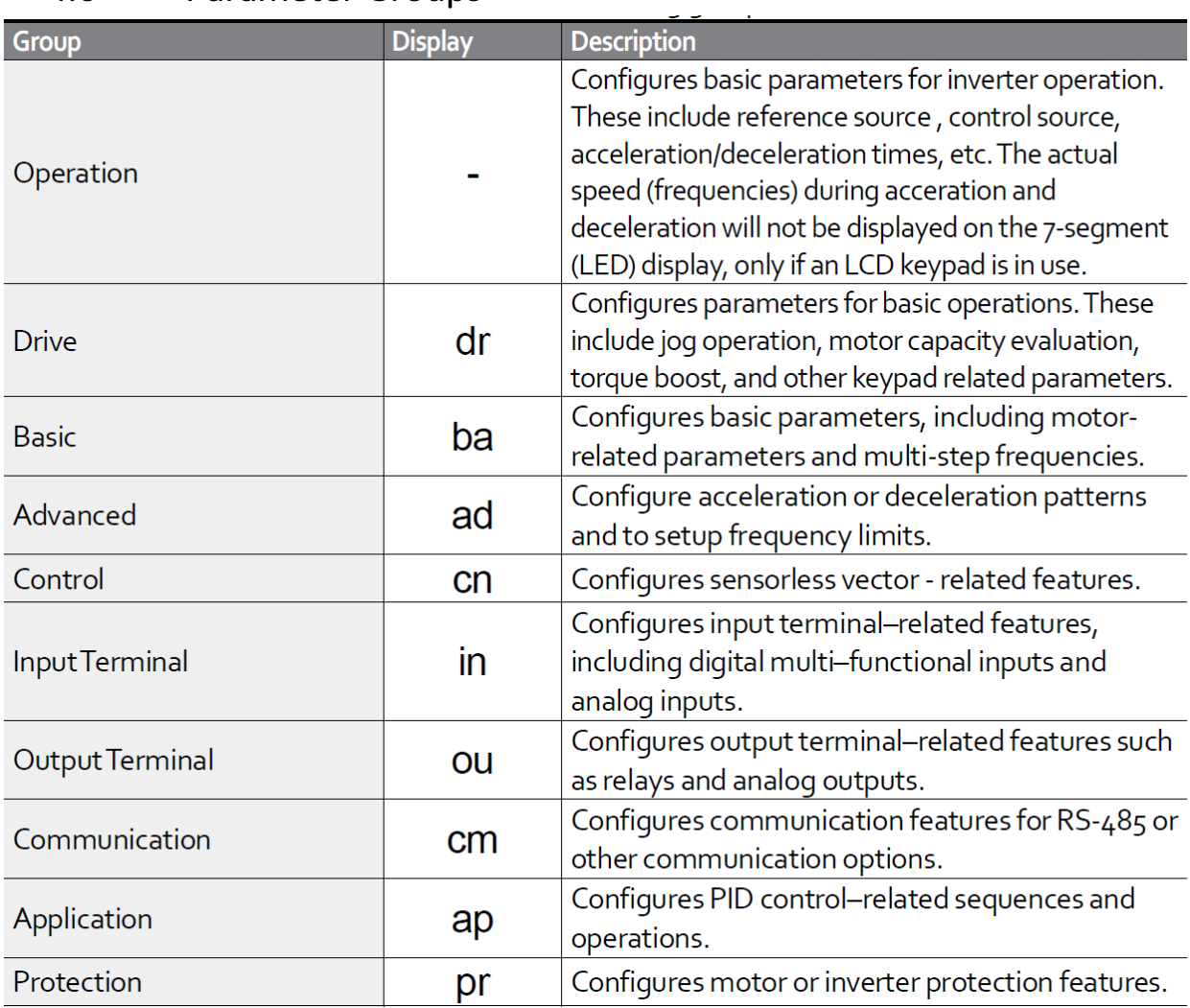

# <span id="page-4-0"></span>5.0 Parameter Settings

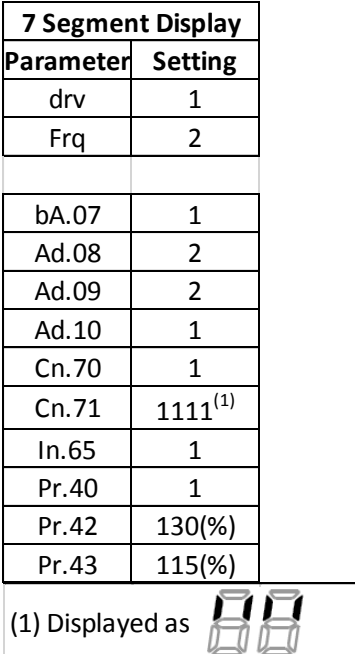

#### **Control Parameters Motor Related Parameters**

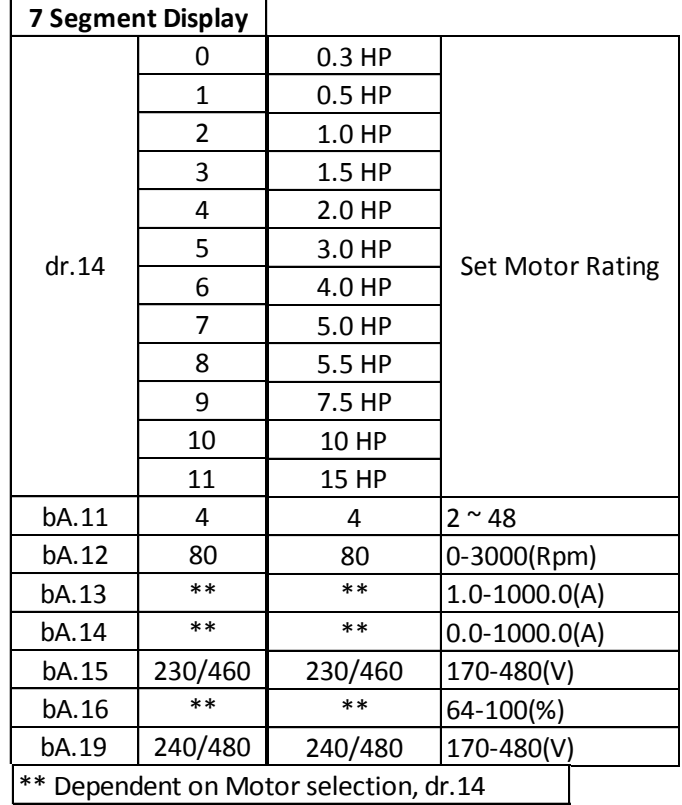

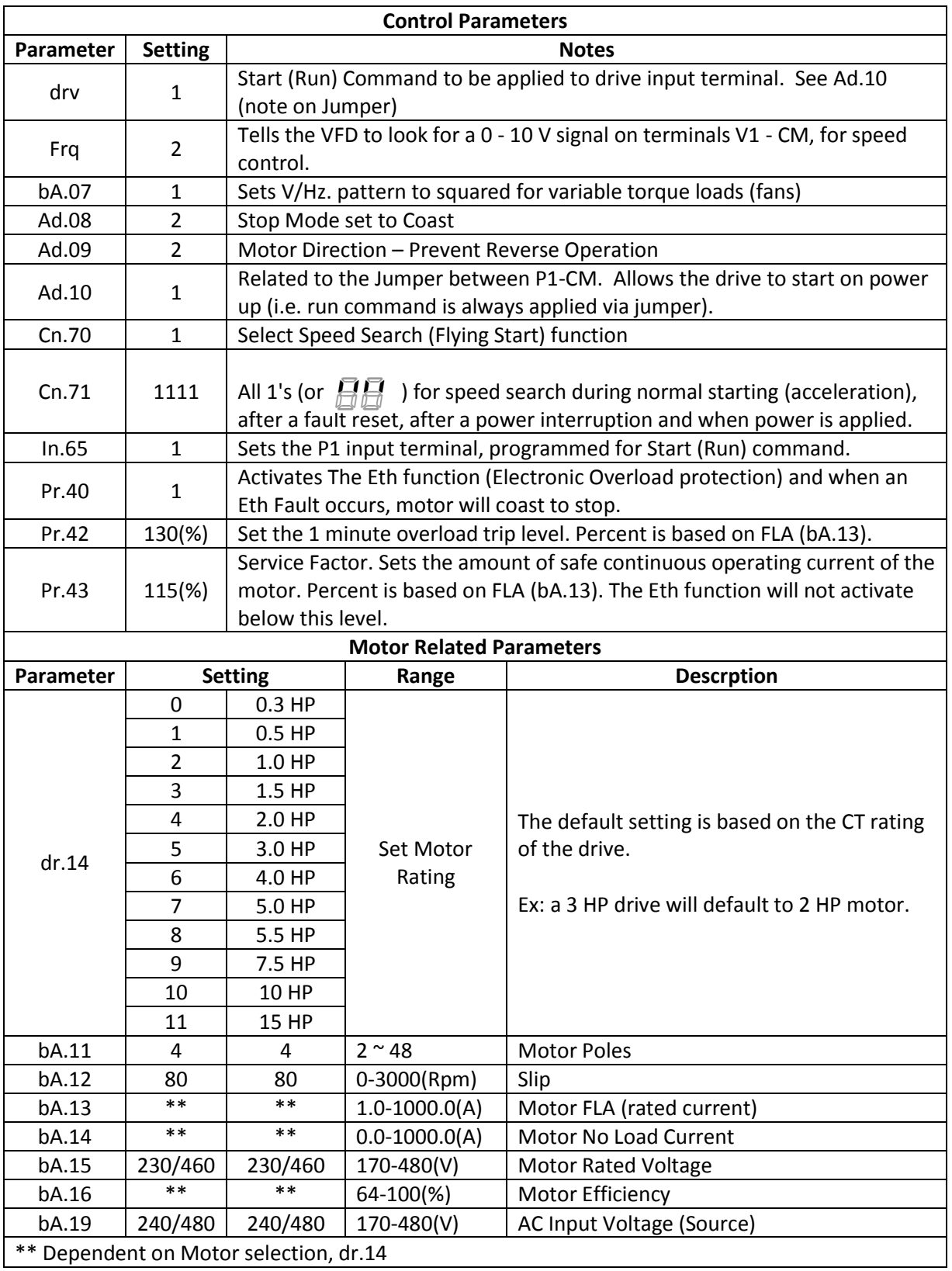

# <span id="page-5-0"></span>6.0 Parameter Descriptions

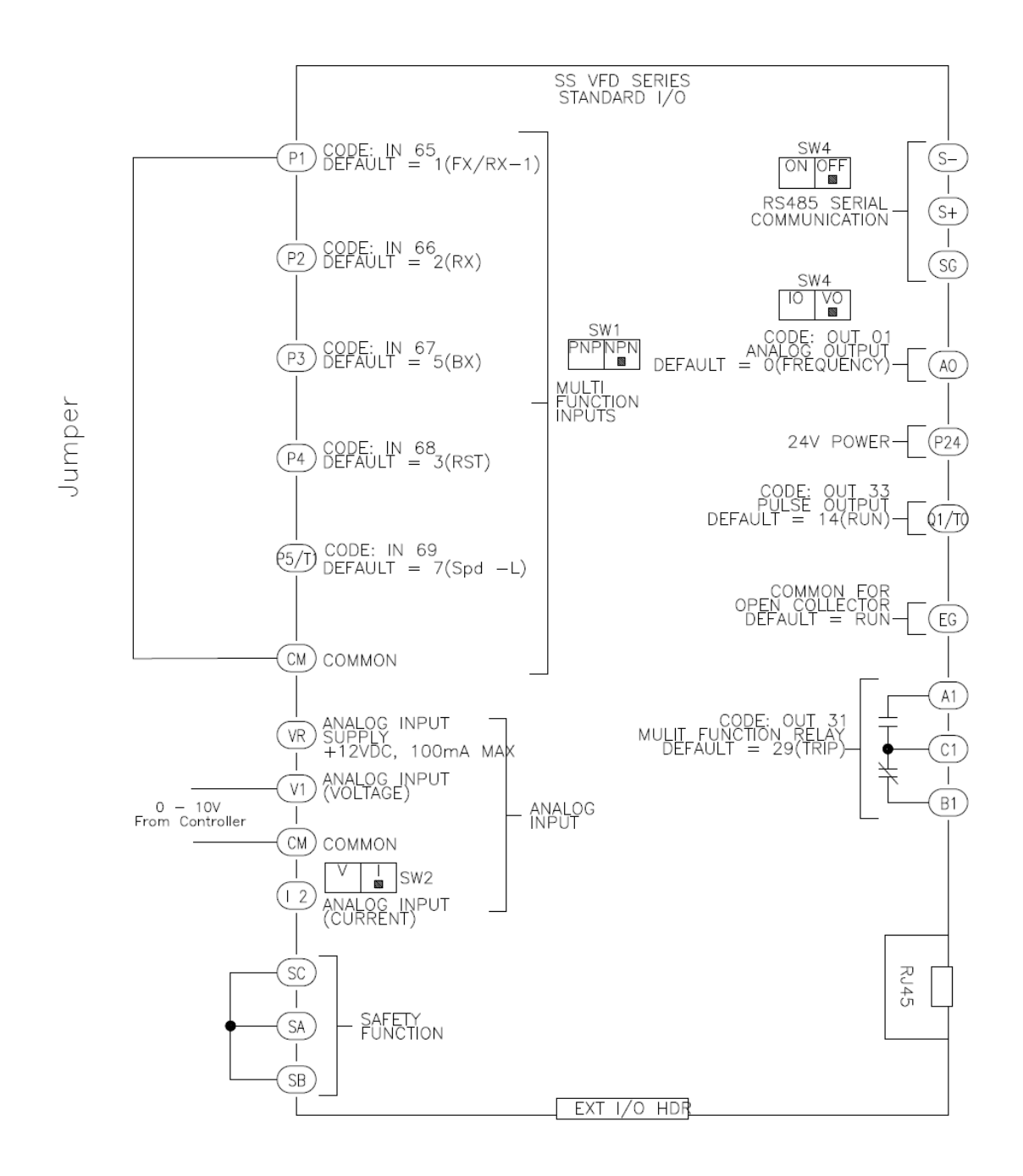

#### <span id="page-6-0"></span>7.0 Control Drawing – Wiring